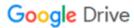

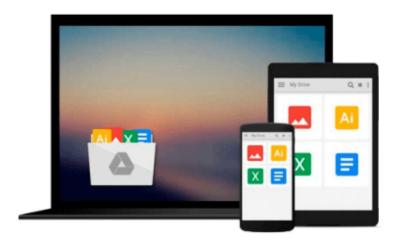

# Data analysis using SPSS for Windows versions 8 to 10: A beginner's guide

Jeremy J Foster

Download now

Click here if your download doesn"t start automatically

## Data analysis using SPSS for Windows versions 8 to 10: A beginner's guide

Jeremy J Foster

Data analysis using SPSS for Windows versions 8 to 10: A beginner's guide Jeremy J Foster

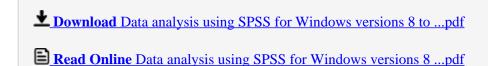

Download and Read Free Online Data analysis using SPSS for Windows versions 8 to 10: A beginner's guide Jeremy J Foster

#### From reader reviews:

#### **Richard Hennessy:**

Have you spare time for just a day? What do you do when you have more or little spare time? Yes, you can choose the suitable activity for spend your time. Any person spent all their spare time to take a stroll, shopping, or went to often the Mall. How about open or even read a book titled Data analysis using SPSS for Windows versions 8 to 10: A beginner's guide? Maybe it is being best activity for you. You understand beside you can spend your time together with your favorite's book, you can more intelligent than before. Do you agree with the opinion or you have different opinion?

#### **Stephen Ross:**

The ability that you get from Data analysis using SPSS for Windows versions 8 to 10: A beginner's guide may be the more deep you searching the information that hide into the words the more you get interested in reading it. It does not mean that this book is hard to understand but Data analysis using SPSS for Windows versions 8 to 10: A beginner's guide giving you joy feeling of reading. The copy writer conveys their point in certain way that can be understood by anyone who read the item because the author of this publication is well-known enough. That book also makes your own personal vocabulary increase well. Making it easy to understand then can go to you, both in printed or e-book style are available. We highly recommend you for having this particular Data analysis using SPSS for Windows versions 8 to 10: A beginner's guide instantly.

#### Carol Reck:

This Data analysis using SPSS for Windows versions 8 to 10: A beginner's guide is great publication for you because the content which can be full of information for you who have always deal with world and possess to make decision every minute. This book reveal it details accurately using great plan word or we can declare no rambling sentences inside. So if you are read this hurriedly you can have whole data in it. Doesn't mean it only provides you with straight forward sentences but hard core information with attractive delivering sentences. Having Data analysis using SPSS for Windows versions 8 to 10: A beginner's guide in your hand like having the world in your arm, details in it is not ridiculous just one. We can say that no reserve that offer you world inside ten or fifteen small right but this book already do that. So , this can be good reading book. Heya Mr. and Mrs. occupied do you still doubt that will?

#### **Kenneth Hoy:**

What is your hobby? Have you heard in which question when you got learners? We believe that that concern was given by teacher to their students. Many kinds of hobby, Everyone has different hobby. And you know that little person similar to reading or as looking at become their hobby. You need to know that reading is very important in addition to book as to be the issue. Book is important thing to increase you knowledge, except your own personal teacher or lecturer. You see good news or update regarding something by book. Amount types of books that can you choose to use be your object. One of them is Data analysis using SPSS

Download and Read Online Data analysis using SPSS for Windows versions 8 to 10: A beginner's guide Jeremy J Foster #GBWP19L2HKY

### Read Data analysis using SPSS for Windows versions 8 to 10: A beginner's guide by Jeremy J Foster for online ebook

Data analysis using SPSS for Windows versions 8 to 10: A beginner's guide by Jeremy J Foster Free PDF d0wnl0ad, audio books, books to read, good books to read, cheap books, good books, online books, books online, book reviews epub, read books online, books to read online, online library, greatbooks to read, PDF best books to read, top books to read Data analysis using SPSS for Windows versions 8 to 10: A beginner's guide by Jeremy J Foster books to read online.

### Online Data analysis using SPSS for Windows versions 8 to 10: A beginner's guide by Jeremy J Foster ebook PDF download

Data analysis using SPSS for Windows versions 8 to 10: A beginner's guide by Jeremy J Foster Doc

Data analysis using SPSS for Windows versions 8 to 10: A beginner's guide by Jeremy J Foster Mobipocket

Data analysis using SPSS for Windows versions 8 to 10: A beginner's guide by Jeremy J Foster EPub